## Python Cheat Sheet

by [punchtcn](http://www.cheatography.com/punchtcn/) via [cheatography.com/26035/cs/7128/](http://www.cheatography.com/punchtcn/cheat-sheets/python)

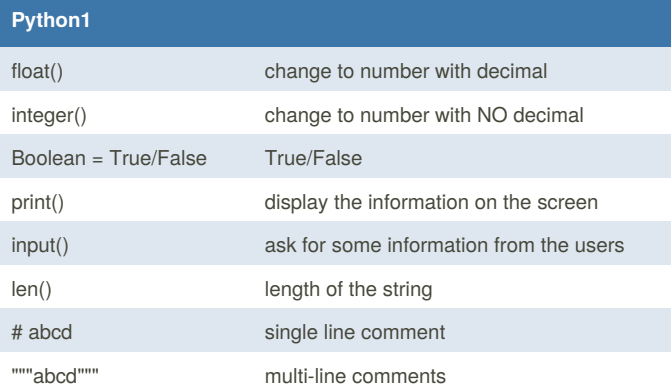

Cheatography

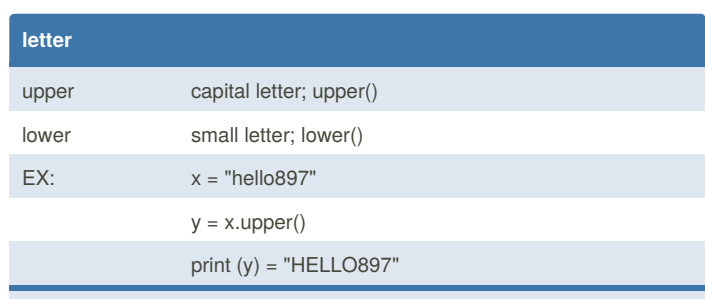

dot notation can only be used in STRING ONLY

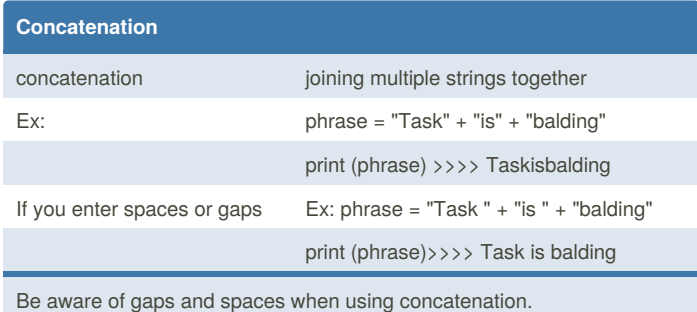

## **Python2**

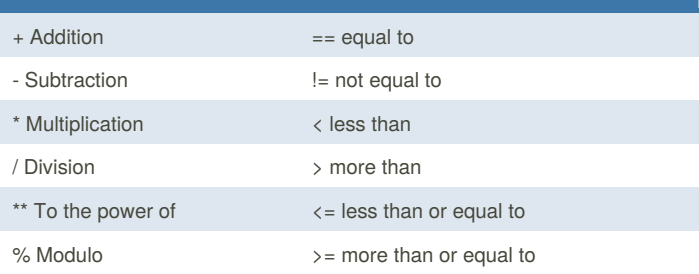

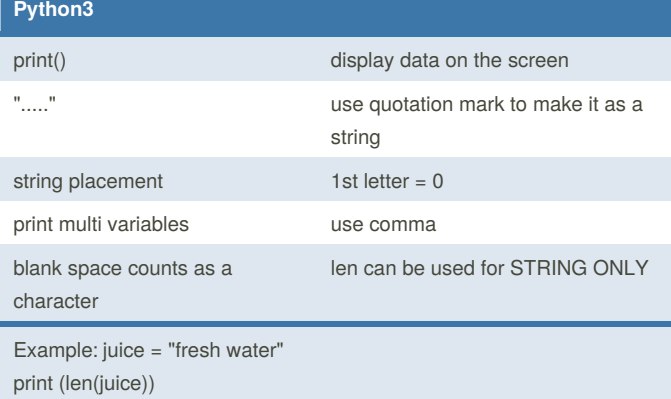

>>> 11

## By **punchtcn**

[cheatography.com/punchtcn/](http://www.cheatography.com/punchtcn/)

Published 12th February, 2016. Last updated 12th February, 2016. Page 1 of 1.

Sponsored by **Readability-Score.com** Measure your website readability! <https://readability-score.com>